### HOW FLASHY CAN YOU MAKE YOUR NAME? SCRATCH FOR KIDS

AN IBM VOLUNTEERS ACTIVITY

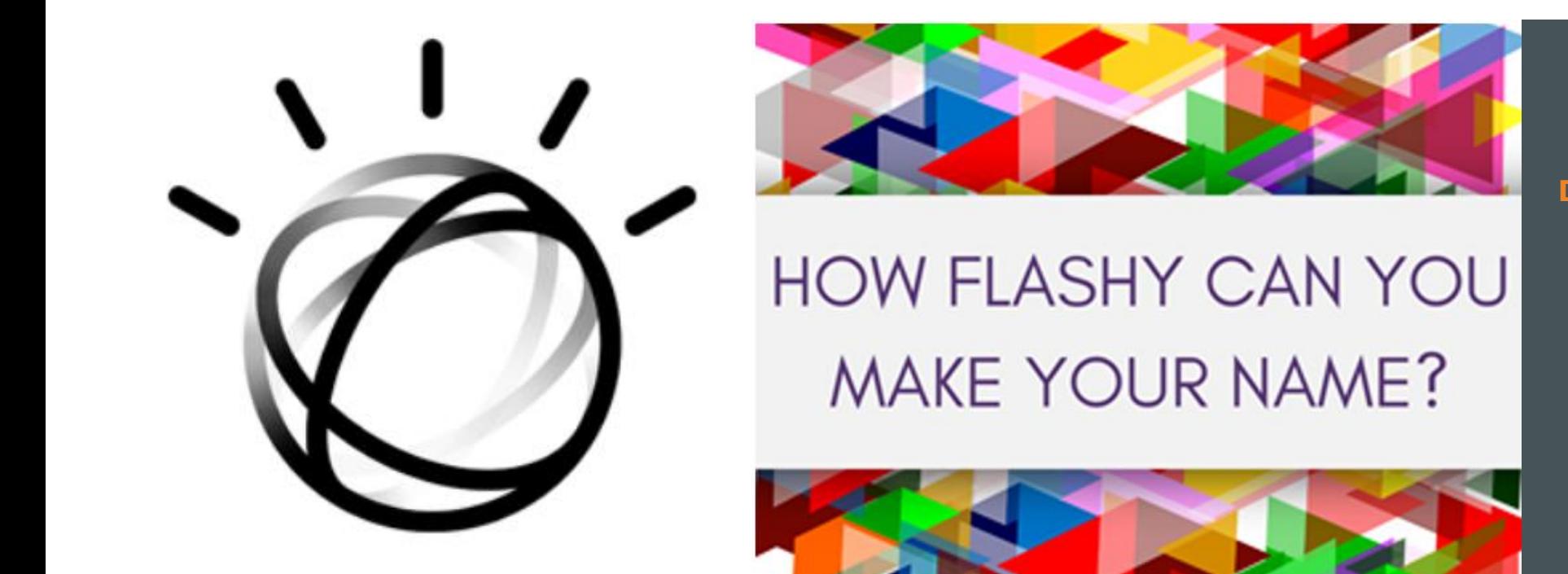

**@STEMDEEP DEEPSTEM.WORDPRESS.COM**

**DEE**

Jan 26 2019 COOPER SIEGEL COMMUNITY LIBRARY

# LET'S GET TO KNOW EACH OTHER!

### **Introductions**

Name

**School** 

**Grade** 

## WHO HAS USED

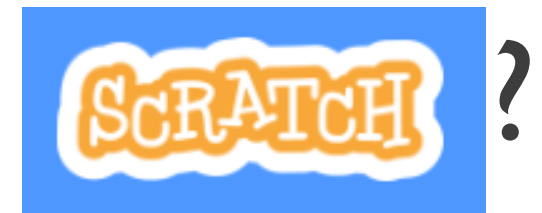

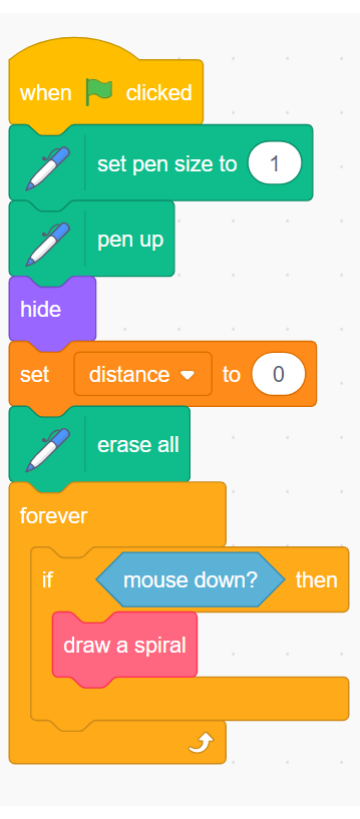

*Scratch is a project of the Scratch Foundation, in collaboration with the Lifelong Kindergarten Group at the MIT Media Lab. It is available for free at https://scratch.mit.edu*

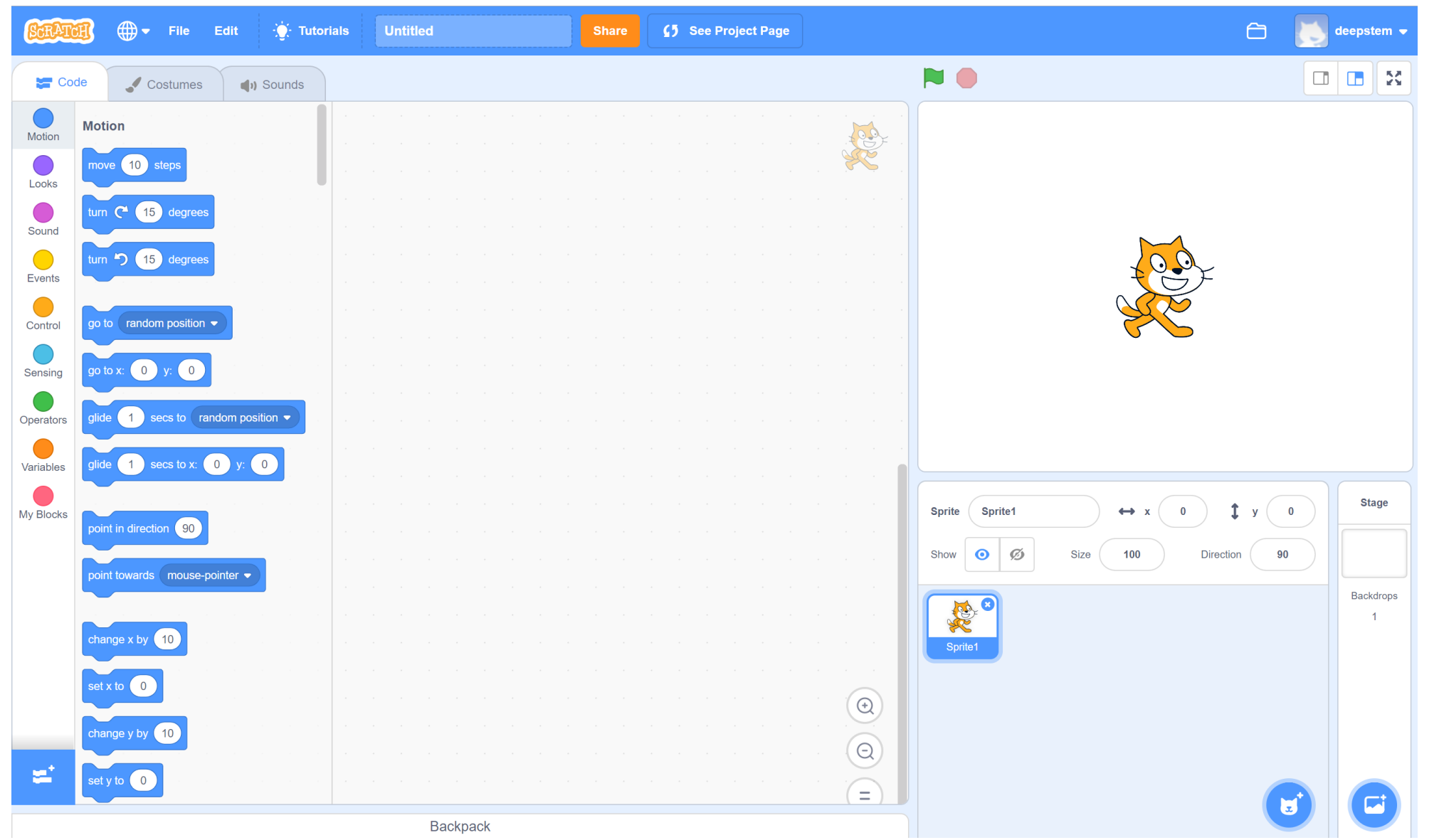

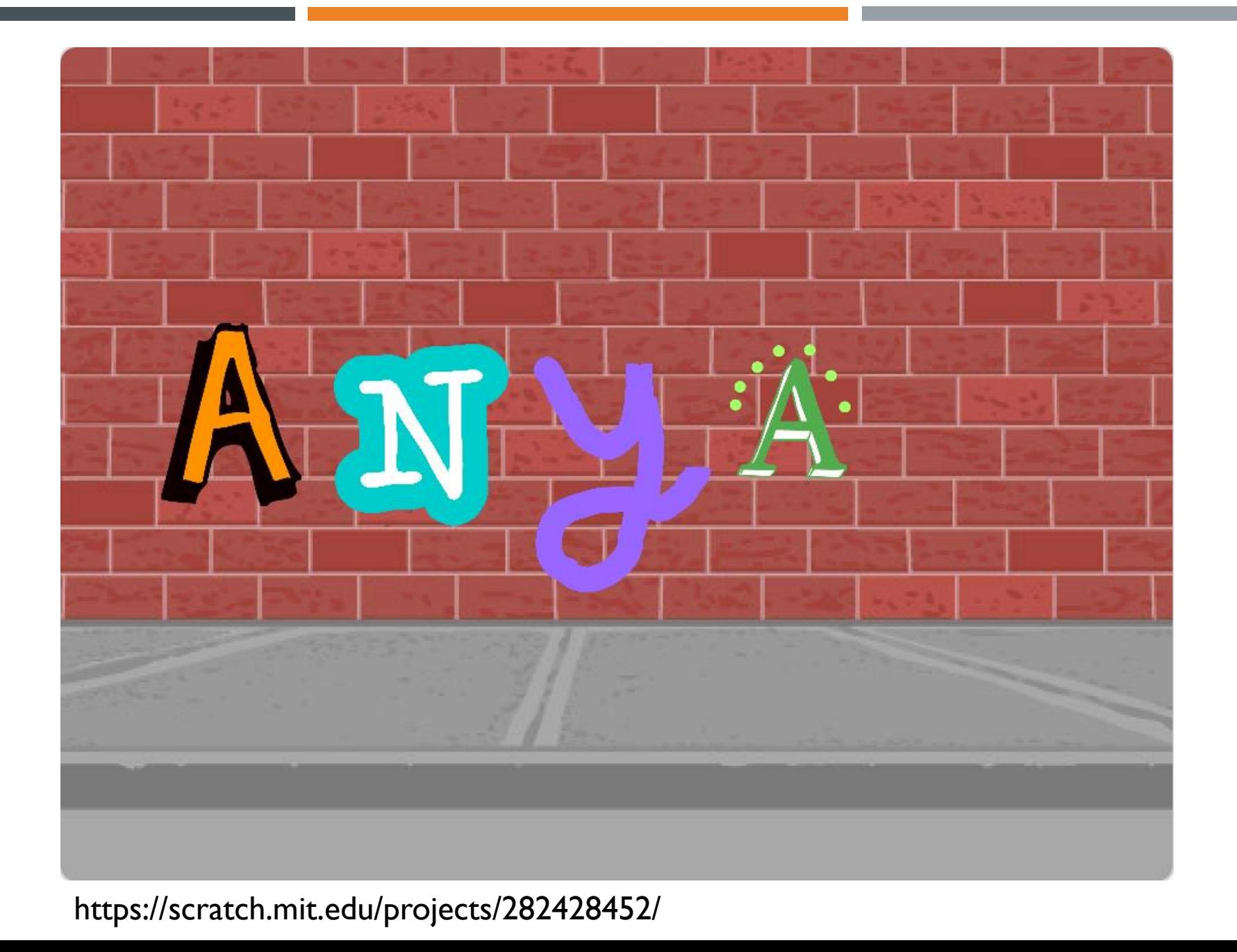

![](_page_5_Picture_0.jpeg)

https://scratch.mit.edu/projects/280902514/

#### TODAY'S PROJECT: ANIMATE YOUR NAME

![](_page_6_Figure_1.jpeg)

### PROGRAMMING CONCEPTS

- **Program or Code** 
	- Set of step by step instructions
- **Concepts:** 
	- **Sequencing**
	- **Events**

#### **Loops**

![](_page_7_Picture_7.jpeg)

### TUTORIAL

![](_page_8_Picture_1.jpeg)

https://scratch.mit.edu/name/

### EXAMPLE PROJECTS

![](_page_9_Picture_1.jpeg)

https://scratch.mit.edu/projects/280917969/ https://scratch.mit.edu/projects/280916909/

![](_page_9_Picture_3.jpeg)

### LET'S GET STARTED!

![](_page_10_Picture_1.jpeg)

![](_page_11_Picture_0.jpeg)

#### PAPER & PENCIL

![](_page_12_Figure_1.jpeg)

- Write down the letters of your name or nickname
- Shorten to three to five letters (ALEXANDRA-> ALEX, MELANIE -> MEL, RICHARD -> RICK)
- **Pick an animation for each letter** 
	- **Grow**
	- **Bounce**
	- **Change Color**
	- **Spin**
	- Glide

### 2. DESIGN YOUR NAME

![](_page_13_Picture_1.jpeg)

### DESIGN YOUR NAME

- **Log into Scratch**
- **Exercise Choose a sprite for each letter**
- Add a backdrop
- **Add music**
- **Arrange your letters**

![](_page_14_Picture_6.jpeg)

### 3. ANIMATE YOUR NAME

![](_page_15_Picture_1.jpeg)

#### ANIMATE EACH LETTER

- **Grow**
- **Bounce**
- Change Color
- **Spin**
- **Glide**

You will Animate Your Name for 10 seconds (Your code should run in 10 seconds)

#### CODE THE ANIMATION

![](_page_17_Figure_1.jpeg)

### 4. PRESENT YOUR PROJECT

![](_page_19_Picture_0.jpeg)

#### QUICK SURVEY

- Was this fun?
- **Do you want to come back for another** project with Scratch?
- **Nat would you like to build with Scratch** next?